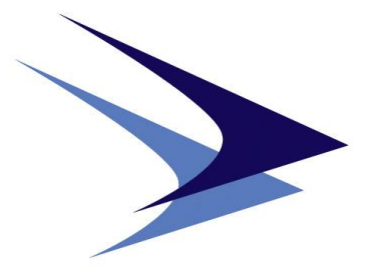

# **Centre for Air Power Studies**

# **SOP FOR RESEARCH**

**Jun 2015** 

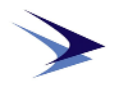

**Blank Page** 

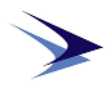

## **Contents**

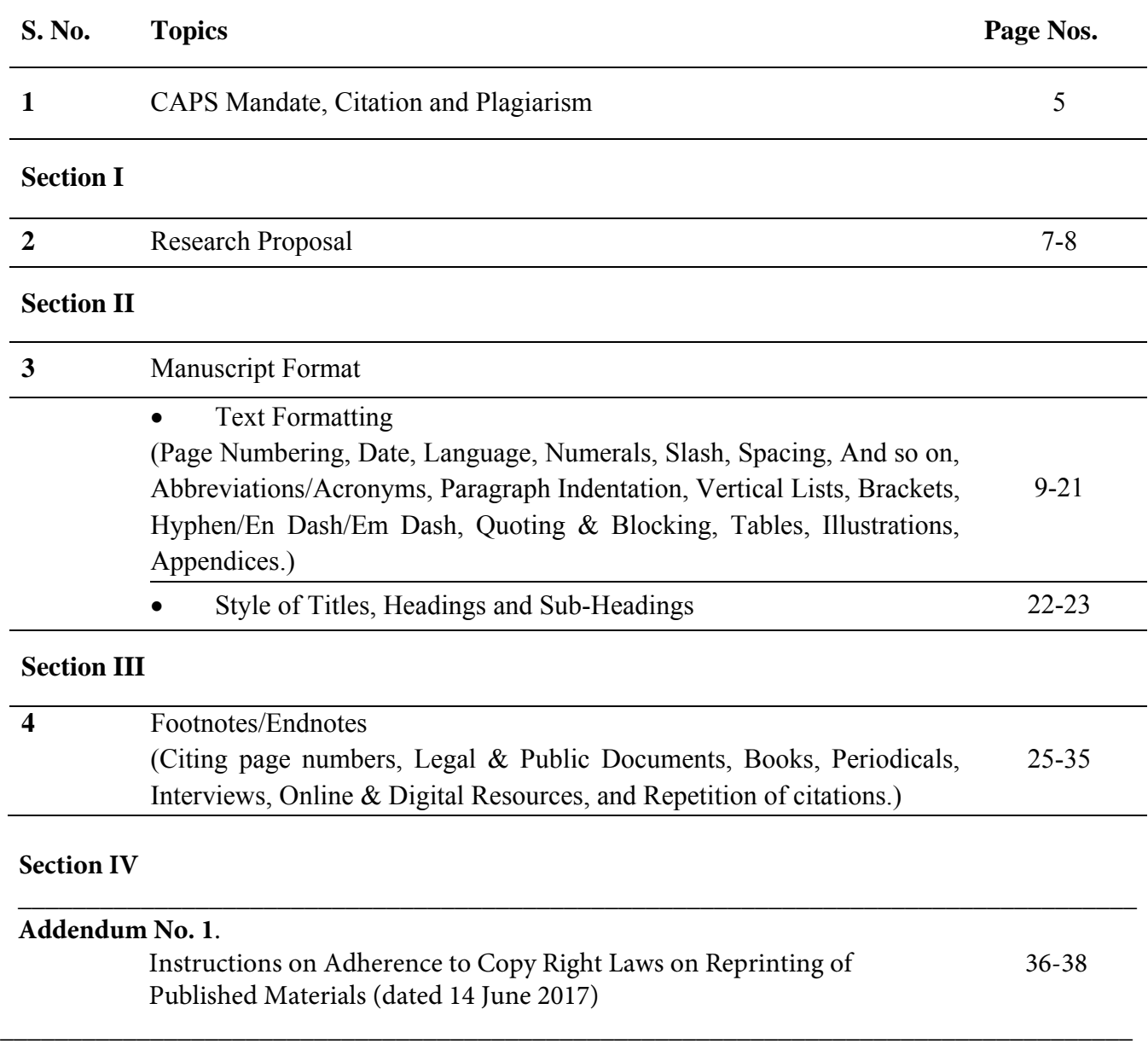

*Disclaimer: The contents of this document were prepared from various sources. Please note that this CAPS SOP for Research is exclusively meant for the use by CAPS scholars only. External circulation is to be avoided.* 

*Drafted by: Wg Cdr R K Narang VM (Research Fellow), E. Dilipraj (Associate Fellow), Uday Deshwal (Research Associate).* 

*Reviewed by: Dr Manpreet Sethi* 

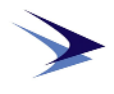

**Blank Page** 

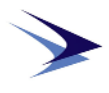

## **CAPS Mandate**

Centre for Air Power Studies (CAPS) was established in 2001 as an autonomous defence research and analysis body for studies, research and focused analyses of issues related to national security, defence and aerospace issues in the evolving strategic and international security environment. Its objective is to facilitate greater understanding of these issues amongst the Armed Forces, the public and also improve policy generation and decision-making through research in such vital fields.

#### **Citation and Plagiarism**

**Citation:** The key to effective citation is to give the reader enough information to locate the sources in a clear and consistent manner. The purpose of citation is to indicate clearly the sources from which a research scholar has drawn:

- factual information or data;
- quotation, ideas, interpretations, analyses or conclusions even if summarised or paraphrased in one's own language;
- distinctive structure, style or method of argumentation;

**Plagiarism:** Plagiarism refers to appropriation of another's ideas, information, language, or writing as one's own without proper citation of the original source. Plagiarism is a serious academic offence. Research Scholars are expected to adhere to the research norms, follow ethical research methodology, and refrain from plagiarism.

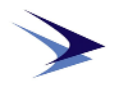

**Blank Page** 

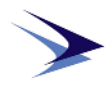

## **SECTION I: RESEARCH PROPOSAL**

Every research scholar at CAPS is required to pursue a research project on an area relevant to the scope of the Centre. For this purpose, the scholar is to submit a research proposal. A scholar is expected to have a good comprehension of the existing literature in the chosen field of research. The proposal is to be prepared on A4 size papers with Times New Roman font, size 12 and 1.5 line spacing. The proposal is to follow the following structure:

#### **1. Background**

The scholar is to briefly posit the broad context of the research problem.

#### **2. Definition, Rationale and Scope of the Study**

Based on an extensive literature survey, the scholar must define the research puzzle/question that is proposed to be addressed and explain the rationale and scope of the study.

#### **3. Research Problem/Question and Hypothesis**

Present a clear statement of the research problem. This is to be followed by a crisp and cogent statement of the research hypothesis.

#### **4. Research Methodology**

This section contains a description of how the scholar intends to answer the research question(s). A rigorous exposition of the research methods is to be employed. The scholar is expected to mention the sources of data and information required for the study.

#### **5. Tentative Chapters and Timeline**

The research scholar is to give a list of chapter headings with a brief description (about 2-3 lines) of the content of each chapter along with a tentative timeline for submission of each chapter.

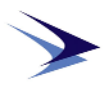

## **6. Bibliography:**

All references (primary or secondary) are to be listed alphabetically. The asterisk mark (\*) is to be used at the beginning on the left side of the primary sources as and when they appear in the list for differentiation from other sources.

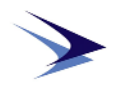

## **SECTION II: MANUSCRIPT FORMAT**

## **Text Formatting**

The main text is to be in Times New Roman Font Style, font size 12 with 1.5 line spacing.

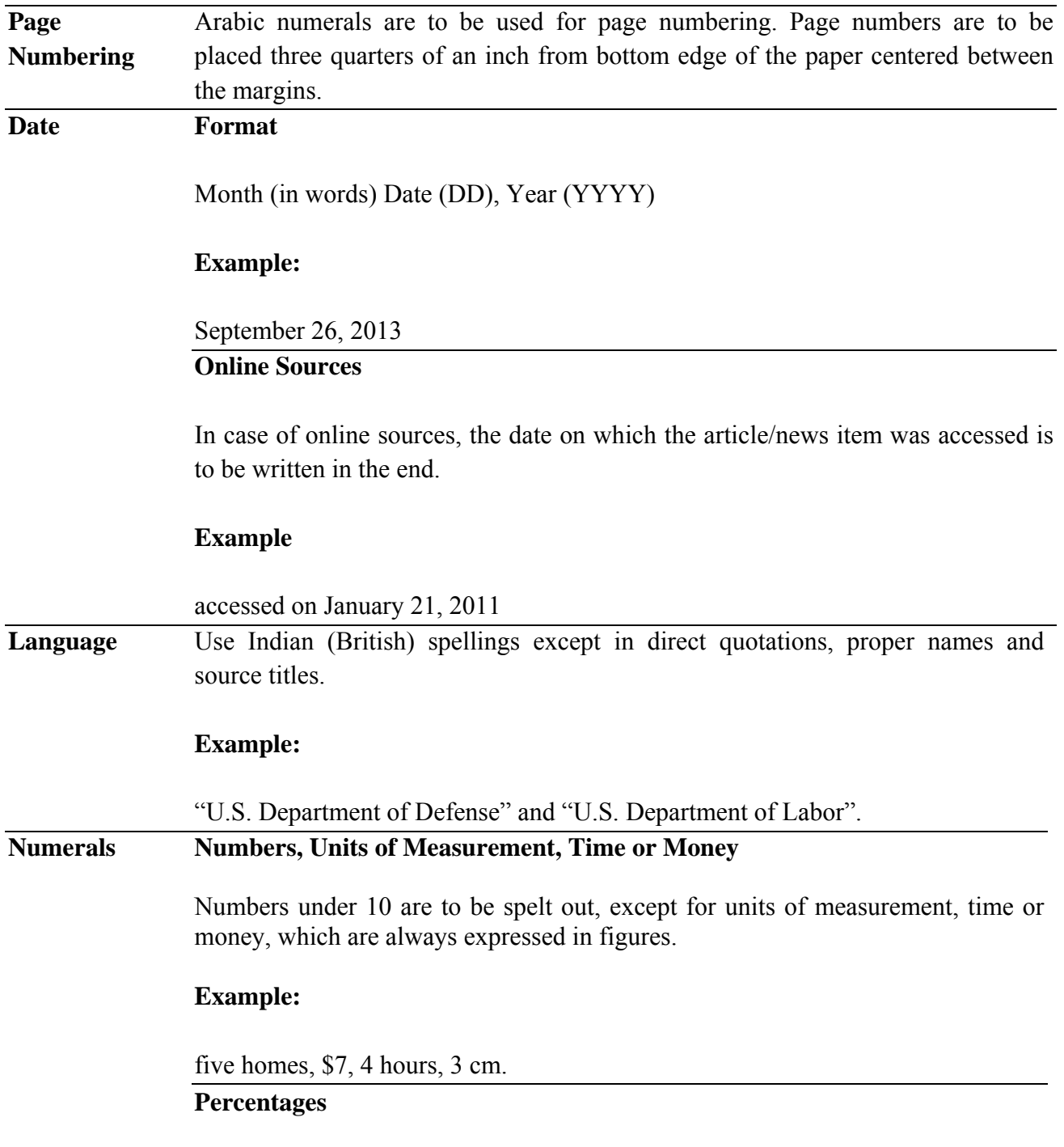

For percentages, under 10, both the number and word "percent" are spelled out.

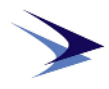

Percentages of 10 or more, except at the beginning of a sentence are written in figures. Roman numerals are to be avoided.

## **Example**:

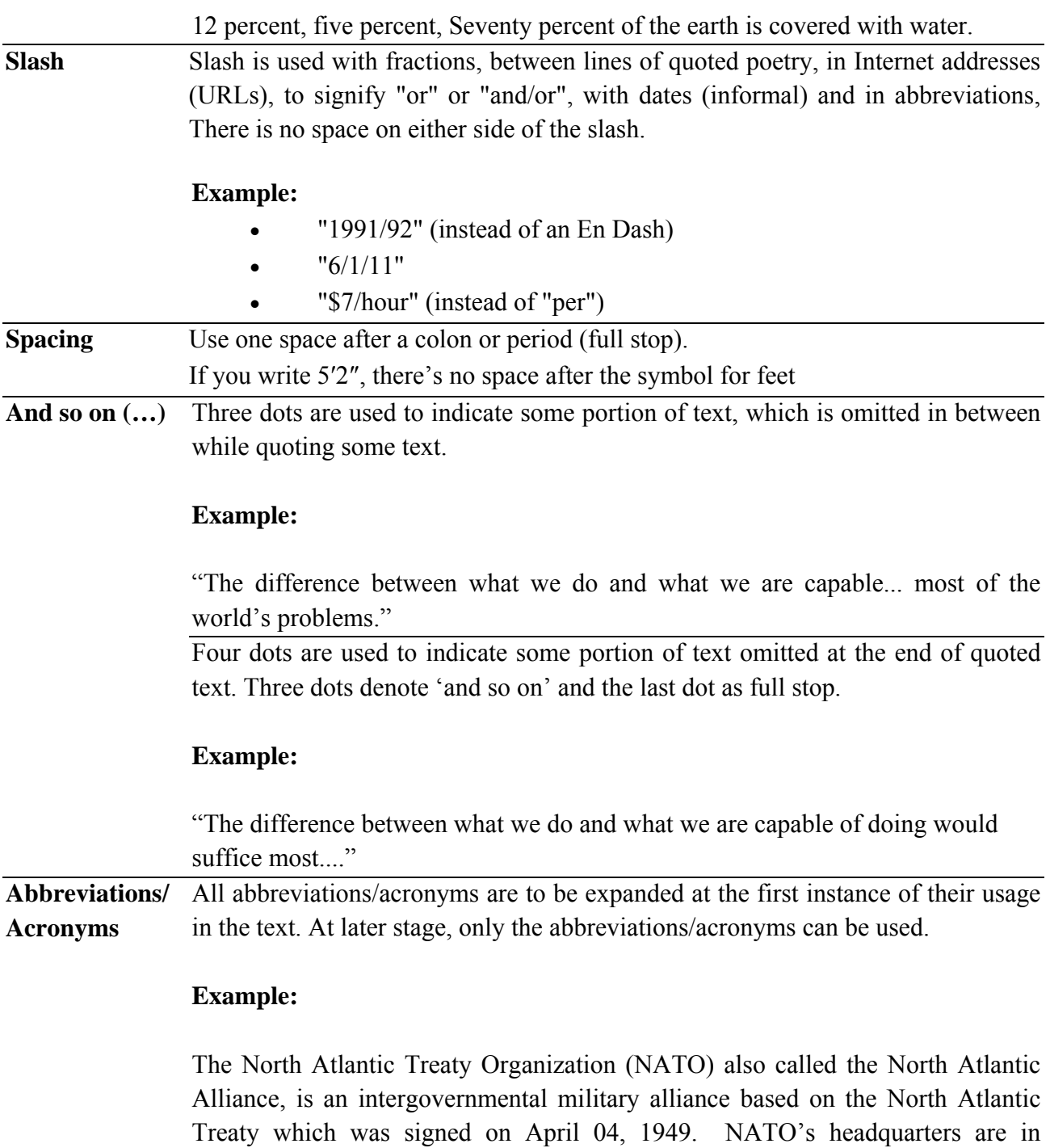

Brussels, Belgium.

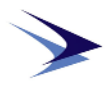

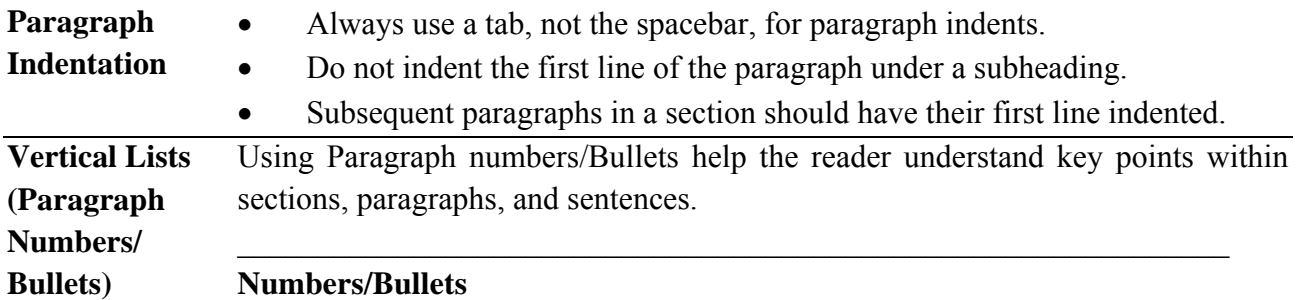

In Vertical Lists, elements are preceded by Arabic numerals/Bullets followed by full stop. The run over lines are aligned with the first word following the Number/Bullet.

 $\mathcal{L}_\text{max}$  , and the contribution of the contribution of the contribution of the contribution of the contribution of the contribution of the contribution of the contribution of the contribution of the contribution of t

#### **Capitalisation**

Do not capitalise the first letter of each numbered/bulleted item in a list unless each entry in it is a complete and independent sentence and ends with a colon or full stop.

#### **Example:**

The statistics reveal the following:

- The students were served through Reading Recovery.
- They received the full series of lessons during the entire session.

 $\mathcal{L}_\text{max}$  and the contract of the contract of the contract of the contract of the contract of the contract of

• They successfully met the criteria.

#### **Semi-Colons/Full Stop**

In a vertical list that completes a sentence, which had begun with an introductory element and consists of phrases or sentences with internal punctuation– semicolons are to be used between the bulleted points and a full stop is to follow the final item.

## **Example:**

Reporting for the Development Committee, Jobson reported that:

- a fundraising campaign director was being sought;
- the salary for this director, about \$50,000 a year, would be paid out of campaign funds; and
- the fund raising campaign would be launched in the spring of 2005.

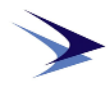

## **Subdivision of Number List**

Where points in a numbered list are subdivided, both numerals and letters are to be used (see examples given below).

## **Example:**

Applicants will be tested for their skills in the following areas:

- 1. Punctuation
	- a. Using commas appropriately
	- b. Deleting unnecessary quotation marks
	- c. Distinguishing colons from semicolons
- 2. Spelling
	- a. Using a dictionary appropriately
	- b. Recognising homonyms
	- c. Hyphenating correctly

In the example above, kindly note that the numerals and letters denoting the levels are set off by full stop.

## **Brackets**

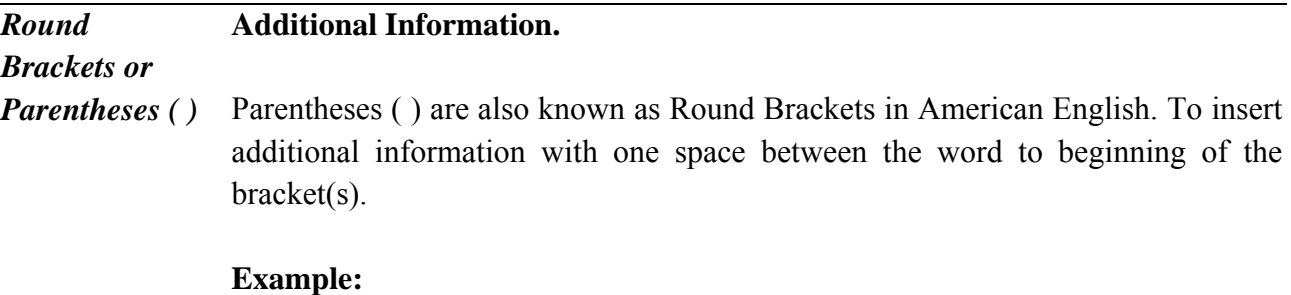

The NTRO (the nodal agency for combating cyber threats) identified Flame as a potential threat.

## **Abbreviations/Acronyms**

For Abbreviations/Acronyms with one space between the word to beginning of the bracket(s).

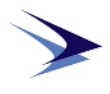

## **Example:**

The Indian Space Research Organisation (ISRO) achieved another milestone by successfully launching....

## **Plural Word**

To indicate a plural word without any space between the word to beginning of the bracket(s).

#### **Example:**

Please write the name(s) of your guest(s) in the section below.

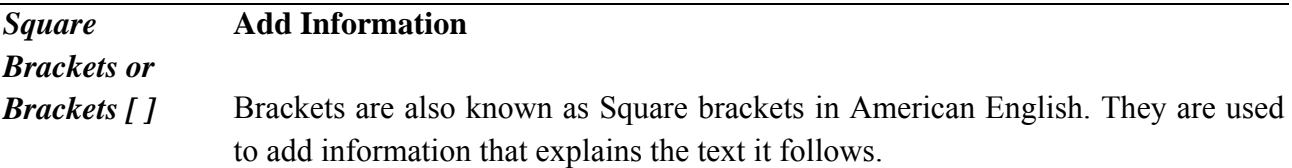

## **Example:**

It [electricity] is really just organised lightning.

## **Replace Text**

Often, square brackets are used to replace text in a quote to make the quote clearer for the reader.

#### **Example:**

Cooper said that "from the moment [he] leave[s] [his] house or hotel room, the public owns [him]."

 $\mathcal{L}_\text{max} = \frac{1}{2} \sum_{i=1}^n \mathcal{L}_\text{max}(\mathbf{z}_i - \mathbf{z}_i)$ 

## **[sic]**

The term "[sic]" is used within square brackets to show that the word it follows featured in the original text. Often, "[sic]" is used to draw attention of the reader who may assume that it was an error in the transcription rather than in the original. It does not show the corrected text.

#### **Example:**

The minister believed that his statement was "appropriate and did not undermine

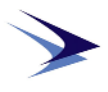

*{ } Curly Brackets or Braces or Curly Braces*  Curly Brackets also known as Braces or Curly Braces are lesser used brackets. These are used in Programming and mathematics.

the moral [sic] of our troops." (should be "morale" not "moral")

#### **Hyphen, En Dash & Em Dash Use of Hyphen (-)**

A Hyphen is used to join words, which are intimately related or function together as a single concept. It is used after some prefixes or between two countries related to single issue. There is no space on either side of the Hyphen.

## **Example:**

- Toll-free call; two-third, Sub-editor, co-operative, pre-1997, postreformist, neo-classical.
- India-Russia relations refer to the bilateral relations between the Republic of India and the Russian Federation.

 $\mathcal{L}_\mathcal{L} = \{ \mathcal{L}_\mathcal{L} = \{ \mathcal{L}_\mathcal{L} = \{ \mathcal{L}_\mathcal{L} = \{ \mathcal{L}_\mathcal{L} = \{ \mathcal{L}_\mathcal{L} = \{ \mathcal{L}_\mathcal{L} = \{ \mathcal{L}_\mathcal{L} = \{ \mathcal{L}_\mathcal{L} = \{ \mathcal{L}_\mathcal{L} = \{ \mathcal{L}_\mathcal{L} = \{ \mathcal{L}_\mathcal{L} = \{ \mathcal{L}_\mathcal{L} = \{ \mathcal{L}_\mathcal{L} = \{ \mathcal{L}_\mathcal{$ 

#### **Use of En Dash (–**)

An En Dash is used to express range of numbers, ratios and relationships. It is used for explaining the previous argument or is an extension of the previous argument. The En Dash connects things that are related to each other by a distance. e.g. Jan–Jun issue of a journal (Feb, Mar, Apr & May are also included in this range). There is no space on either side of the En Dash. (Type  $ALT + 0150$  to get an En Dash or Insert Symbols and select En Dash or Ctrl+Num – or press option and dash key simultaneously on Mac).

#### **Example:**

.

July 9–August 17; pp.37–59; Apr–Jun

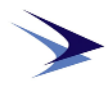

## **Use of Em Dash (**—**)**

After single dash type a letter and press space, the dash becomes long and is called Em Dash. (Type  $ALT + 0151$  or  $Alt+Ctrl+Num - or Insert Symbols$  and select Em dash). The Em Dash is used for the following:

- To create a strong break in the structure of a sentence.
- Dashes can be used in pairs like parentheses—that is, to enclose a word, or a phrase, or a clause—or they can be used alone to detach one end of a sentence from the main body.
- An Em Dash does not have any space before or after
- Dashes are useful in sentences that are long and complex or in those that have number of commas within it.

#### **Example:**

Upon discovering the errors—all 124 of them—the publisher immediately recalled the books.

#### **Quoting and Blocking**

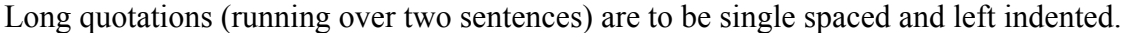

line before and after a blocked quotation.

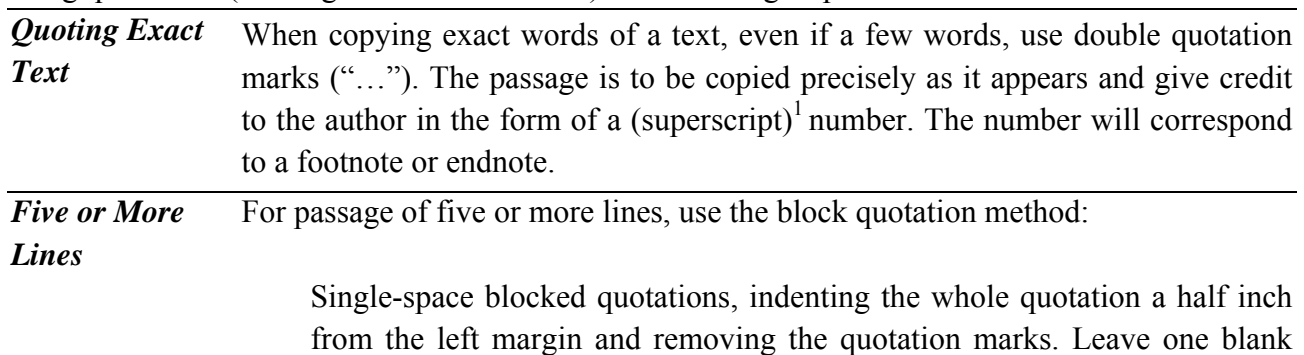

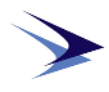

*Citing Indirect Source*  When using a quotation of an indirect source–that is, if the source has quoted from another source–include the name of the original speaker or writer of the quotation and then cite the source where the quote was taken from. The original speaker or writer of the words may be identified in the sentence and is to be cited in the footnote or endnote.

## **Example:**

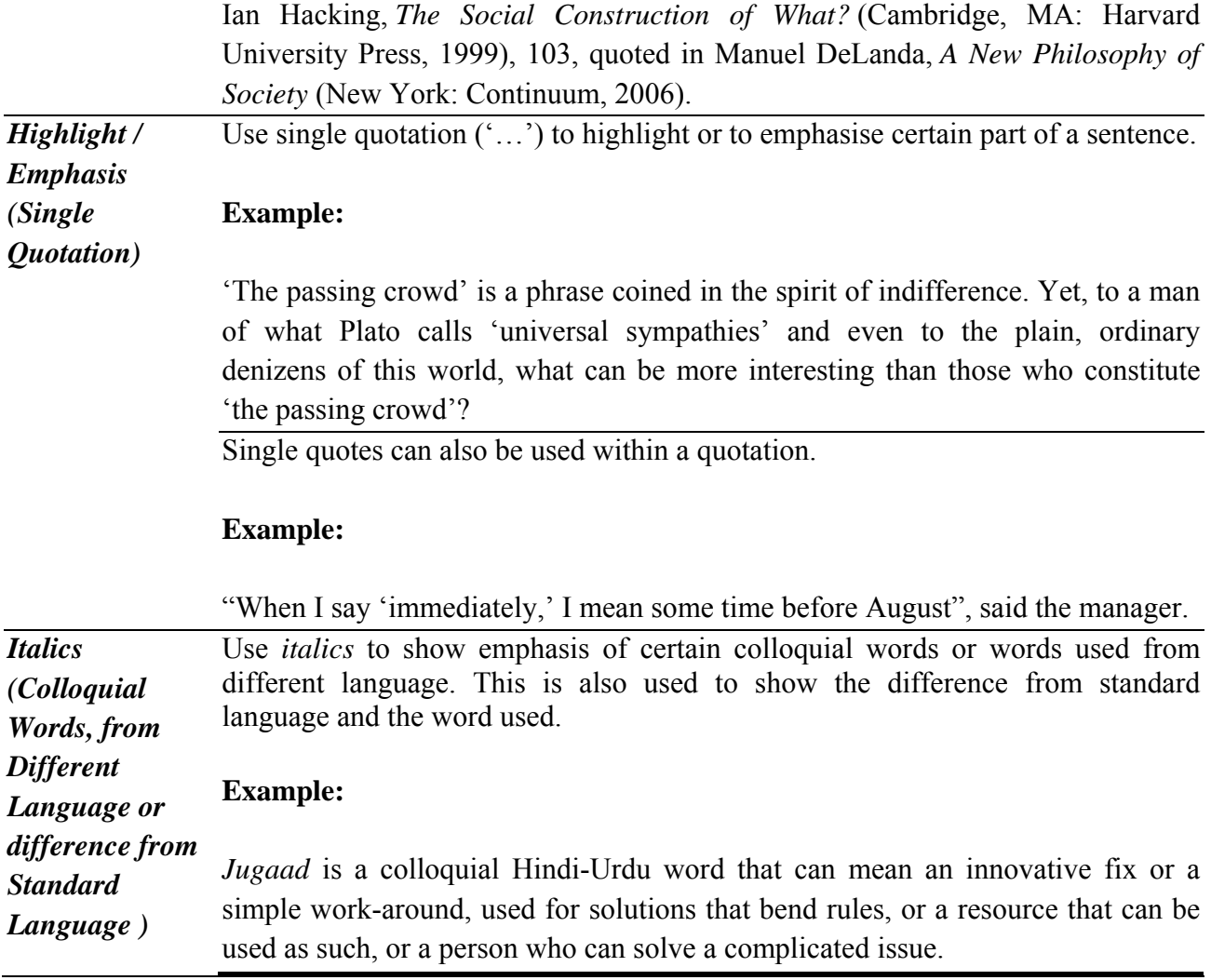

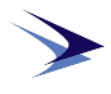

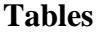

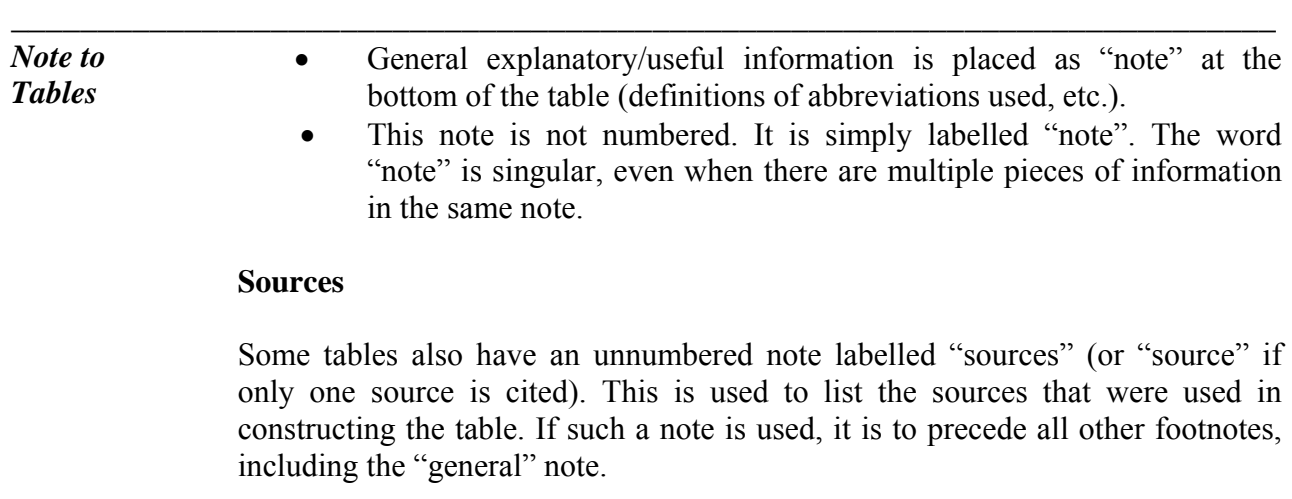

## **Use of Asterisks**

Footnotes indicating standard levels of significance in statistical tables usually use asterisks. These footnotes are to follow all other footnotes at the bottom of the table.

## **Example:**

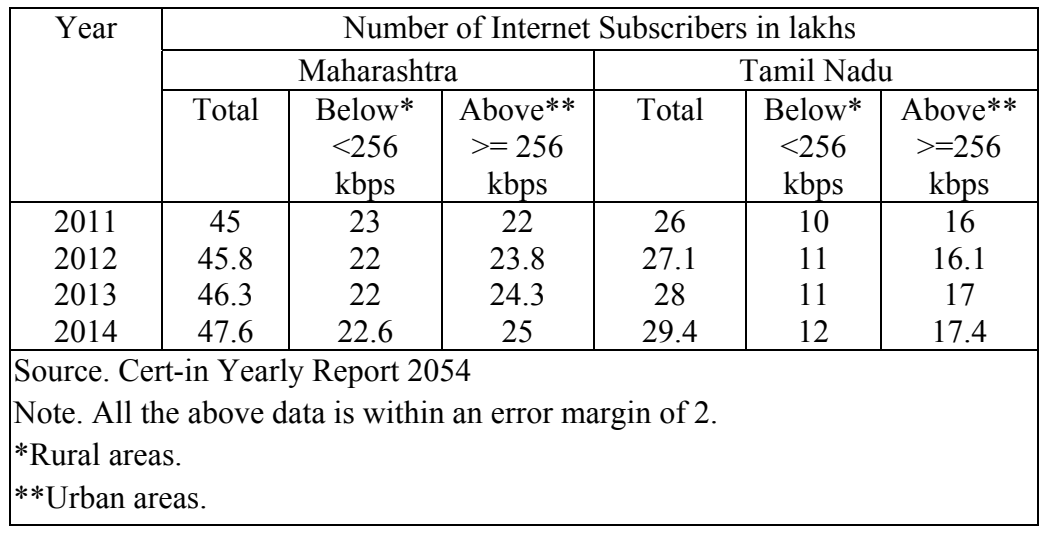

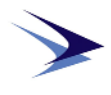

# **Illustrations (Figures, Graphs, Maps, Photographs etc.)**

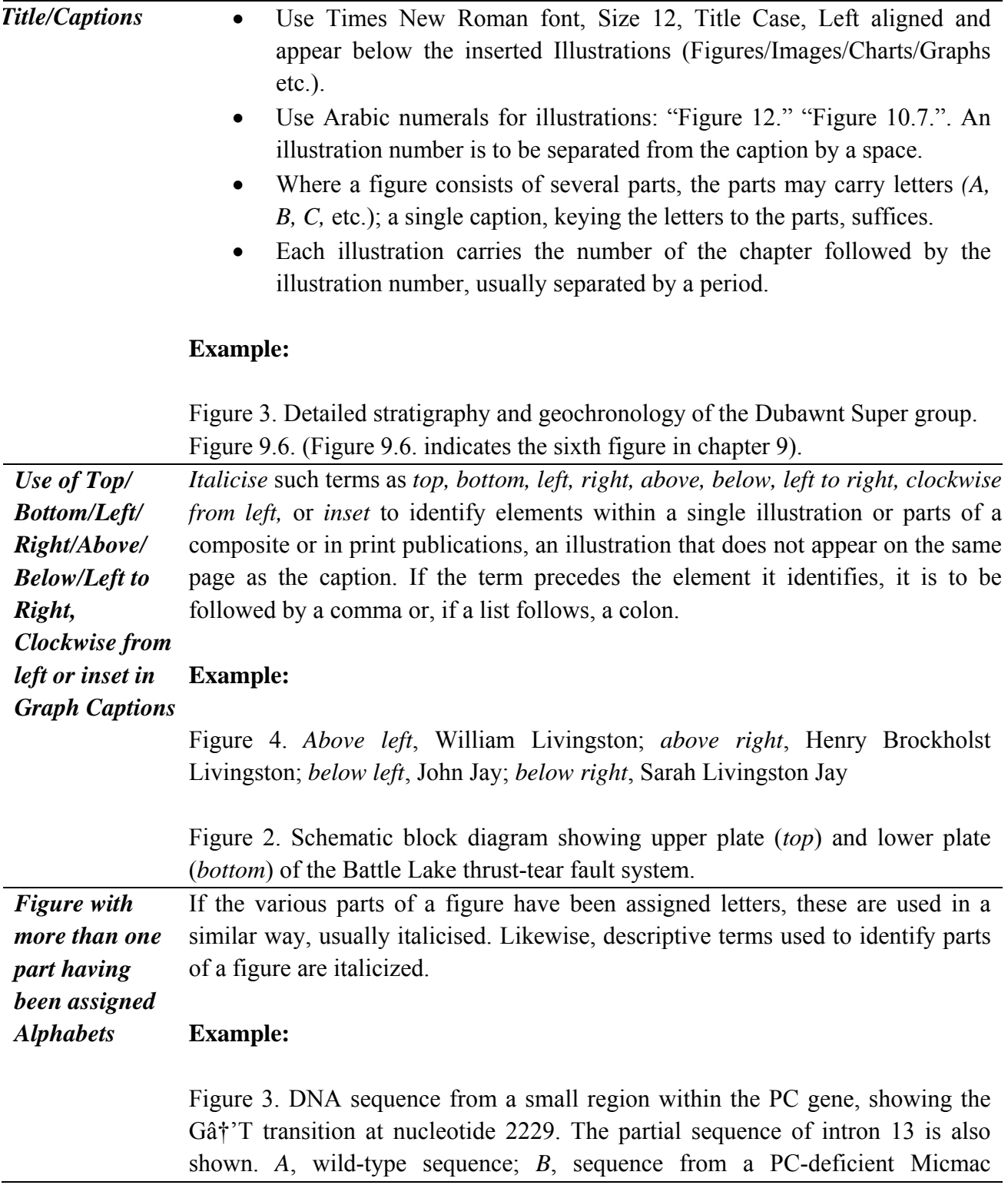

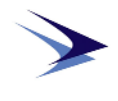

homozygous for the mutation.

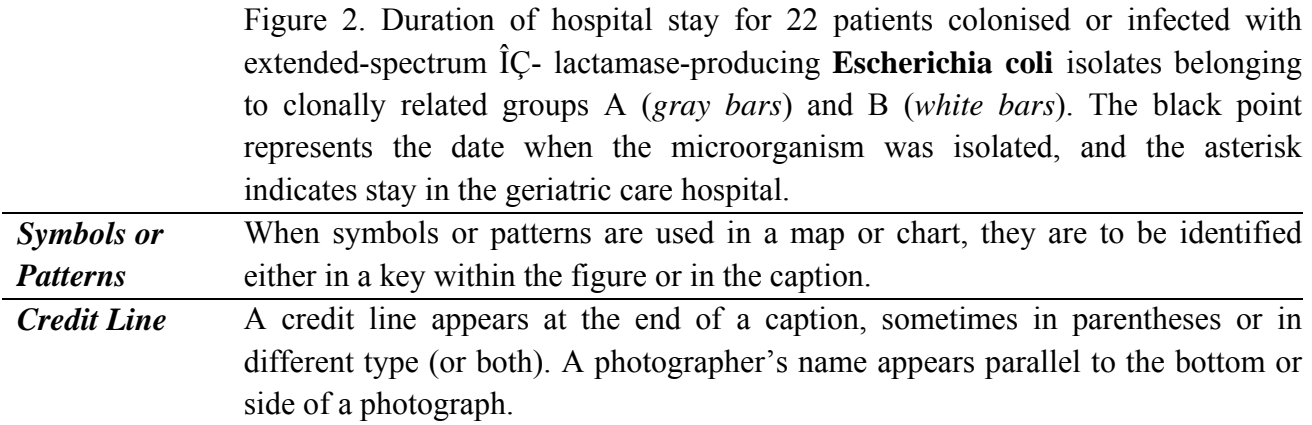

#### **Example:**

Figure 37. The myth that all children love dinosaurs is contradicted by this nineteenth-century scene of a visit to the monsters at Crystal Palace. (Cartoon by John Leech. "Punch's Almanac for 1855,"*Punch 28* [1855]: 8. Photo courtesy of the Newberry Library, Chicago.)

#### **Using data/Illustration from another Source**

Include the source from which the image came preceded by a statement which declares the source (for example 'In:' or 'Source:' or 'Available from:').

#### **Example:**

Figure 1.2. Weight increase of captive pandas during the first years of life. (Data from New York Zoological Park; National Zoological Park; Giron 1980.) Adapted from Pauly (2001, fig. 5.5.).

## **Map (Print)**

Author Name (first name first), Title of Map, Name of resource (Place: Publisher, year of publication), Page No.

#### **Example:**

Figure 1. DGG Kerr, "The Niagara Theatre," in *Historical Atlas of Canada* (3rd rev. ed. Toronto: Nelson, 1975), p. 38.

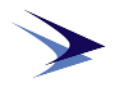

## **Photograph (Online)**

*Title (in italics).* Year of Publication/Period. Name of publisher, other details. URL, accessed on Month, date, year (YYYY)

## **Example:**

Figure 1. *Sod House Homesteaders*. 1900-1920. Prairie Postcards, Peel's Prairie Provinces, PC014599. http://peel.library.ualberta.ca/postcards/PC014599.html, accessed on November 23, 2014.

## **Photograph (Published)**

Photographer's Name (First name first), Title of the photo, In *Title of Publication (In Italics),* Place: Publisher, Year.

## **Example:**

Figure 1. R Olsen, "Protest Against the War in Vietnam." in *Journeys: A History of Canada*, 2nd ed., edited by R. D. Francis, Richard Jones, and Donald B. Smith, 468. Toronto: Nelson Education, 2010.

## **Graph/Figure/Table (Online/Published)**

Follow the rules for the source from which the image was obtained specified elsewhere in this guide for example book, website, journal, etc, then add the Image, Graph, Figure or Table Number.

## **Example:**

Figure 1. Richard Sobel, ed., *Public Opinion in US Foreign Policy: The Controversy over Contra Aid* (Boston: Rowman and Littlefield, 1993), 87, table 5.3.

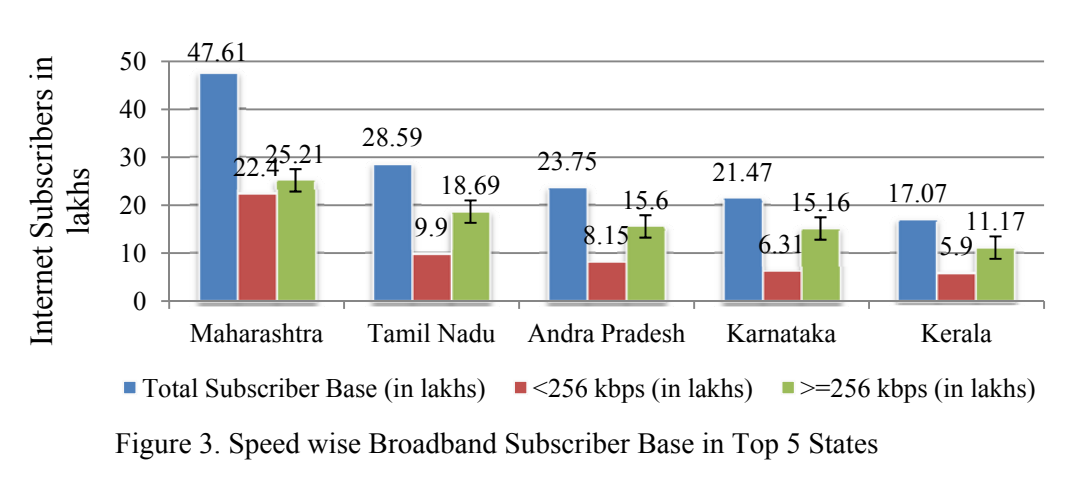

## **Example:**

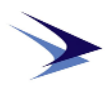

**Appendices** Appendices include additional information that is necessary. These may include notes on methods, samples of survey forms, or tables of statistical data. The appendix is to begin after reference list and start on a fresh page. The first page of the appendix is to be a miniature table of contents, listing the numbers of the appendices and their titles. Each appendix is to have a title which describes its contents written after the number. Appendices are to be numbered A, B, C, D, E, and so on.

#### **Example**:

Appendix A: Statistical Methods **Numbering of figures in Appendices** 

Each figure inserted into the appendix is to be numbered. Take the letter of the appendix and add a number. The first image in Appendix A is Figure A1., the second is Figure A2. and so on.

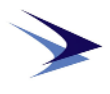

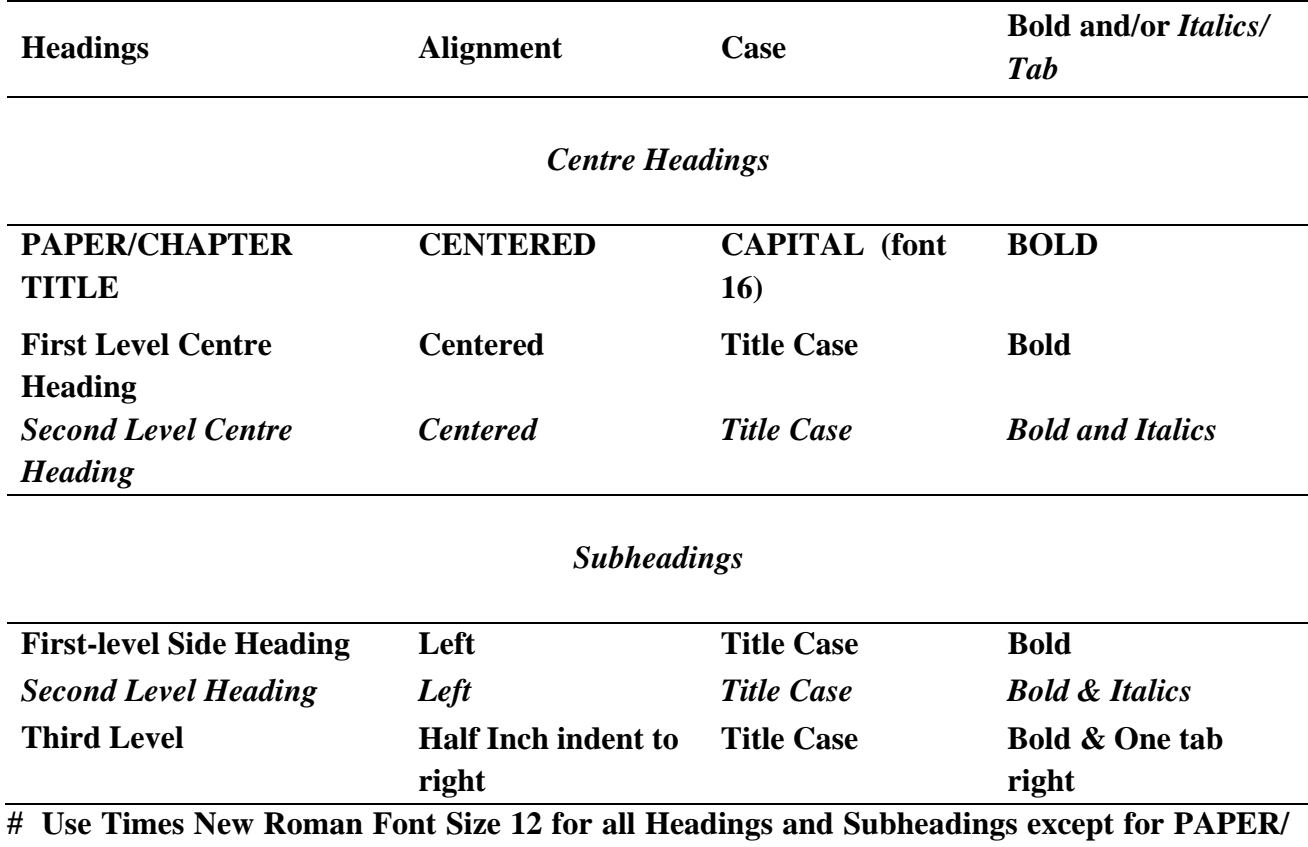

# **Style of Titles, Headings and Subheadings**

**CHAPTER TITLE (SIZE 16)** 

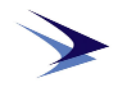

## **Spacing**

- Spacing for CHAPTER/PAPER HEADING and First Level of Heading is to be three spaced above and three spaces below the headings.
- The spacing for First and Second level of Side Headings is to three spaces above and two spaces below.
- The spacing for Third Level of Side Heading is to be two spaces above.

## **Header Length Requirements**

On all centered or flush left headers, no matter which style, if the CHAPTER/PAPER HEADING, Centered Headings, Subheadings except the third level Sub Heading, is longer than 4", it is to be broken in to two or more lines in an inverted pyramid format.

#### **Example:**

# **CHAPTER/PAPER HEADING: CAPITAL AND BOLD FONT**

**First Level Centre Heading: Centered Title Case, Bold Font** 

*Second Level Heading: Centered, Title Case, Bold, Italics* 

**First Level Heading: Centered Title Case, Bold Font** 

**Flush Left headings longer than 2.5**" **such as this:** 

**First-level Side Heading in Bold Font, Title Case and Font Broken into Multiple Lines** 

*Second-level Side Heading in Bold Font, Italics, Title Case and Broken into Multiple Lines* 

**Third-Level Side Heading is One Tab Indented to Right in Bold Font, Title Case.** The Heading is unbroken and continuous.

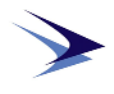

**Blank Page** 

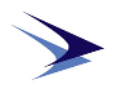

## **SECTION III: FOOTNOTE/ENDNOTE**

Footnotes/Endnotes are to be written in "Times New Roman" font Size-10

## **Page Numbers in Footnotes/Endnotes**

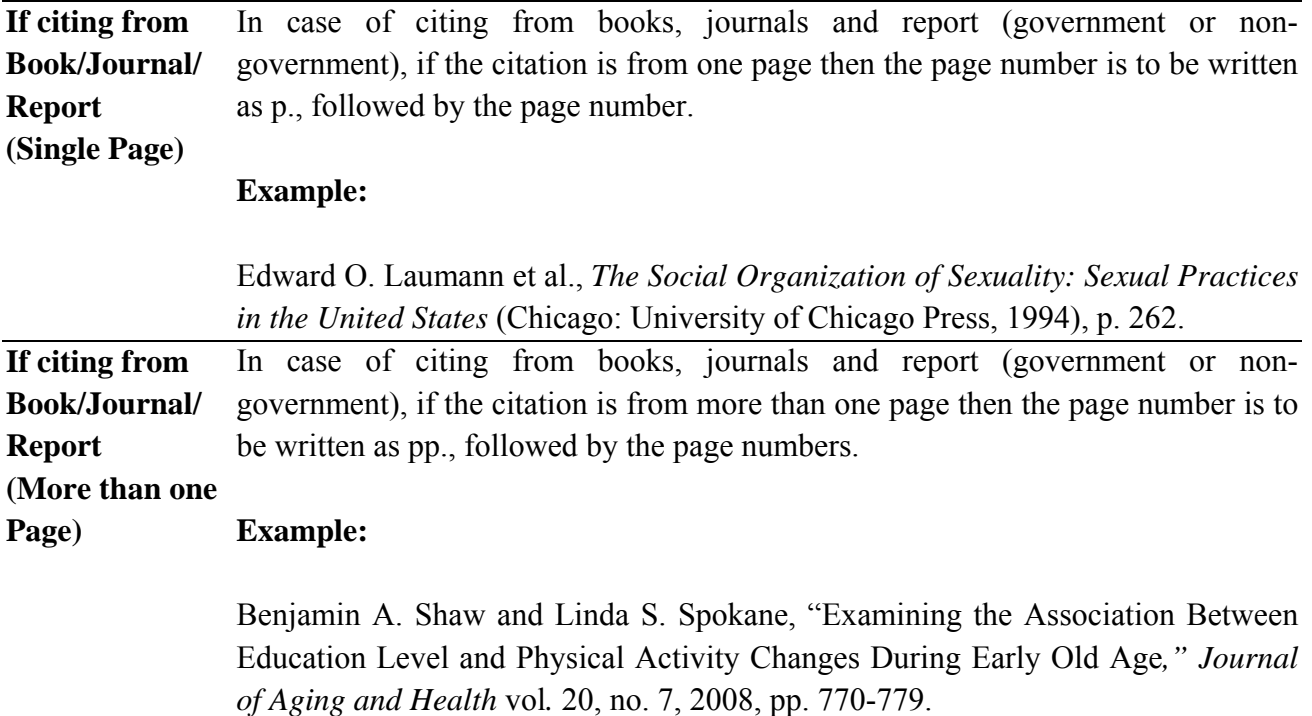

## **Legal and Public Documents**

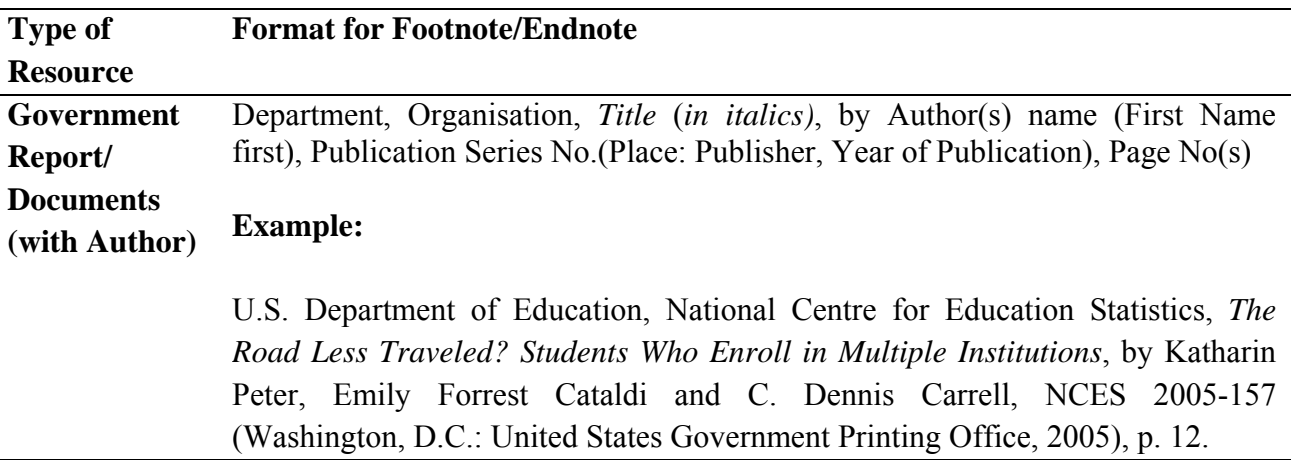

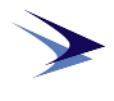

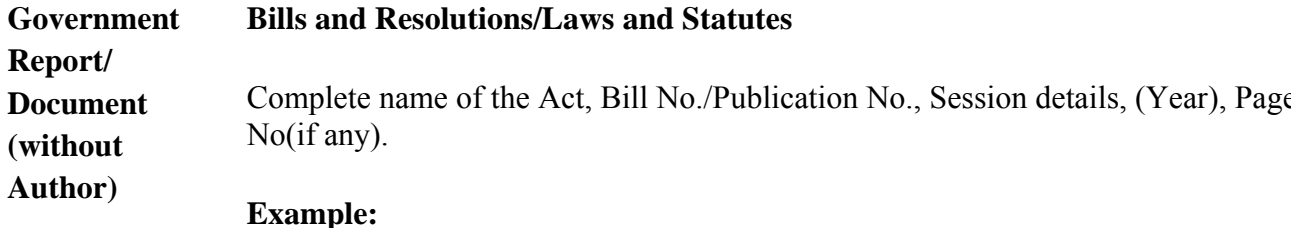

Homeland Security Act of 2002, Pub. L. No. 107-296, 116 Stat. 2135 (2002). Homeland Security Act of 2002, H.R. 5005,  $107<sup>th</sup>$  Cong. (2002). **Congressional Debates** 

Session Title/Other related details, (Year), Page No (if any).

## **Example:**

147 Cong. Rec. 19,000 (2001), p. 10.

## **Treaties**

Treaty Name, Date, Other relevant Document details, Page No (if any).

## **Example:**

Treaty Banning Nuclear Weapon Tests in the Atmosphere, in Outer Space and Under Water, U.S.-U.K.-U.S.S.R., August 05, 1963, 14 U.S.T. 1313.

## **Hearings**

Title of the hearing in full (*in Italics*), Session details (Year) (Name and designation of the individual whose statement is being quoted).

## **Example:**

*Homeland Security Act of 2002: Hearings on H.R. 5005, Day 3, Before the*  Select Comm. On Homeland Security, 107<sup>th</sup> Cong. 203 (2002) (statement of David Walker, Comptroller General of the United States).

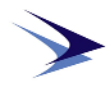

#### **Secondary Sources and Freestanding Publications**:

Name of Department/Organisation, Title, Pg. No/Table heading & No., URL, accessed on Month Date, Year.

## **Example:**

U.S. Census Bureau, "Health Insurance Coverage Status and Type of Coverage by Sex, Race and Hispanic Origin: 1987 to 2005," Historical Health Insurance Table HI-1, http://www.census.gov/hhes/www/hlthins/data/historical/ orghihistt1.html, accessed on November 7, 2013.

or

*Title of paper/publication(s) (in italics),* Vol. no./Vol.(s) (Place: Publisher name, Year), Page No(s).

#### **Example:**

*Public Papers of the Presidents of the United States: Herbert Hoover, 1929- 1933*, 4 vols. (Washington, DC: Government Printing Office, 1974-77), vol.1, no. 34, p. 65.

#### **Books**

**Book: One Author**  Author Name (First name first), *Title (in italics)* (Place: Publisher, year of publication), Page No.

#### **Example:**

David Foster Wallace, *A Supposedly Fun Thing I'll Never Do Again: Essays and Arguments* (Boston: Little Brown and Company, 1998), p. 45. **Book: Two and Three Authors**  Name of Authors (first names first), *Title (in italics)* (Place: Publisher, Year of Publication), Page No. [Note: names of authors should be written in order as it is written in the book]. **Example:** 

> Don Tapscott and Anthony D. Williams, *Wikinomics: How Mass Collaboration Changes Everything* (New York: Portfolio, 2006), pp. 151-182.

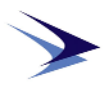

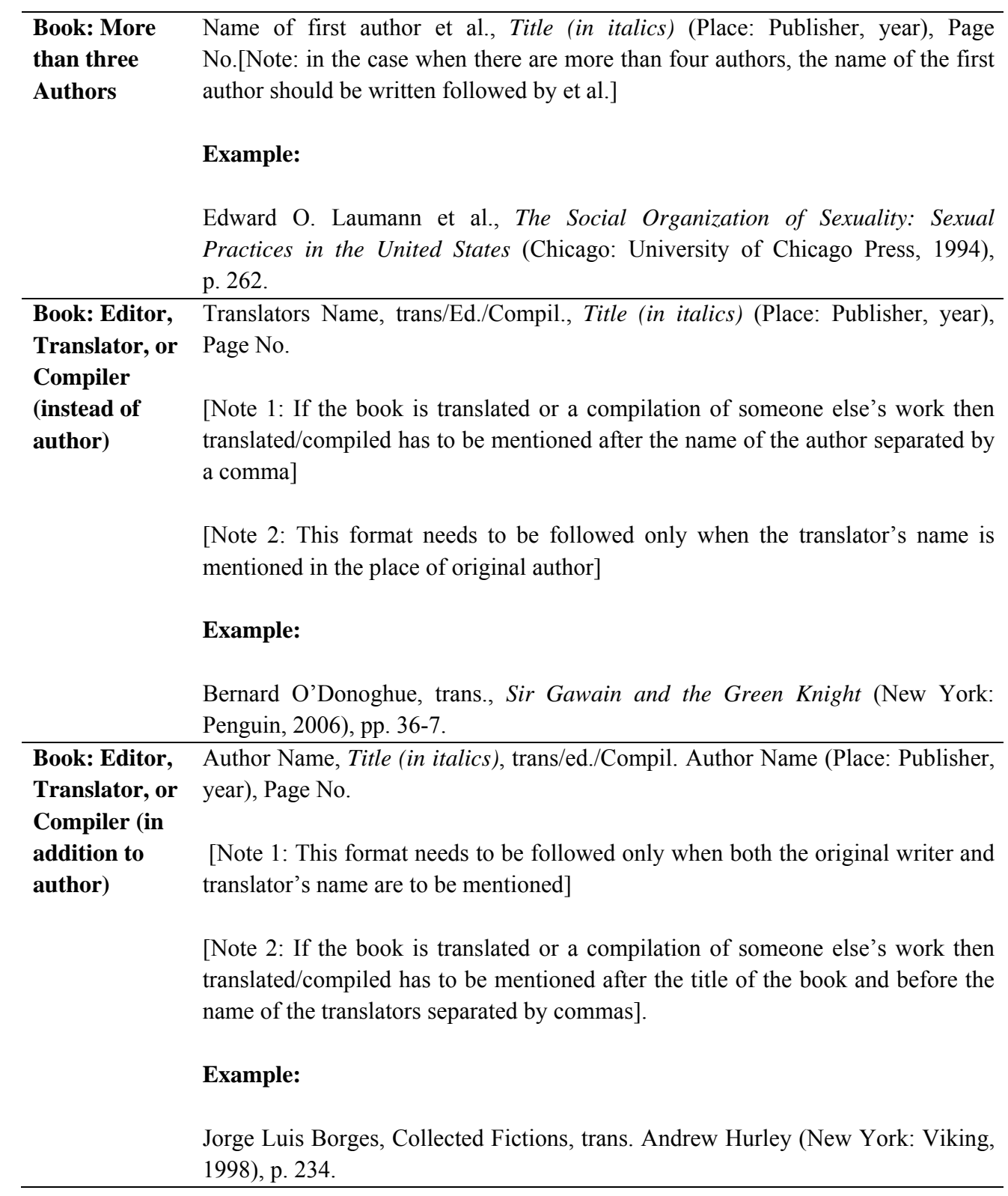

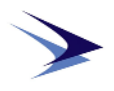

**Book: Chapter**  Author Name, "Title of Chapter," in *Book Name* (*in italics)*, edited by Editor's **Contributor**  Name (Place: Publisher, Year), Page No.

#### **Example:**

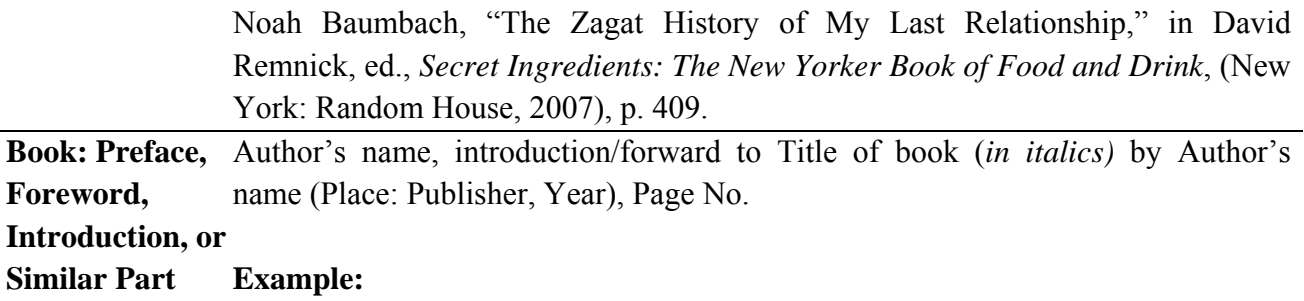

Adrienne Rich, "Introduction" to Judy Grahn, The *Work of a Common Woman: The Collected Poetry of Judy Grahn*, 1964-1977, (New York: St. Martin's Press, 1980), pp. xx-xxi.

## **Periodicals, Interviews, Other Unpublished & Informally Published Material**

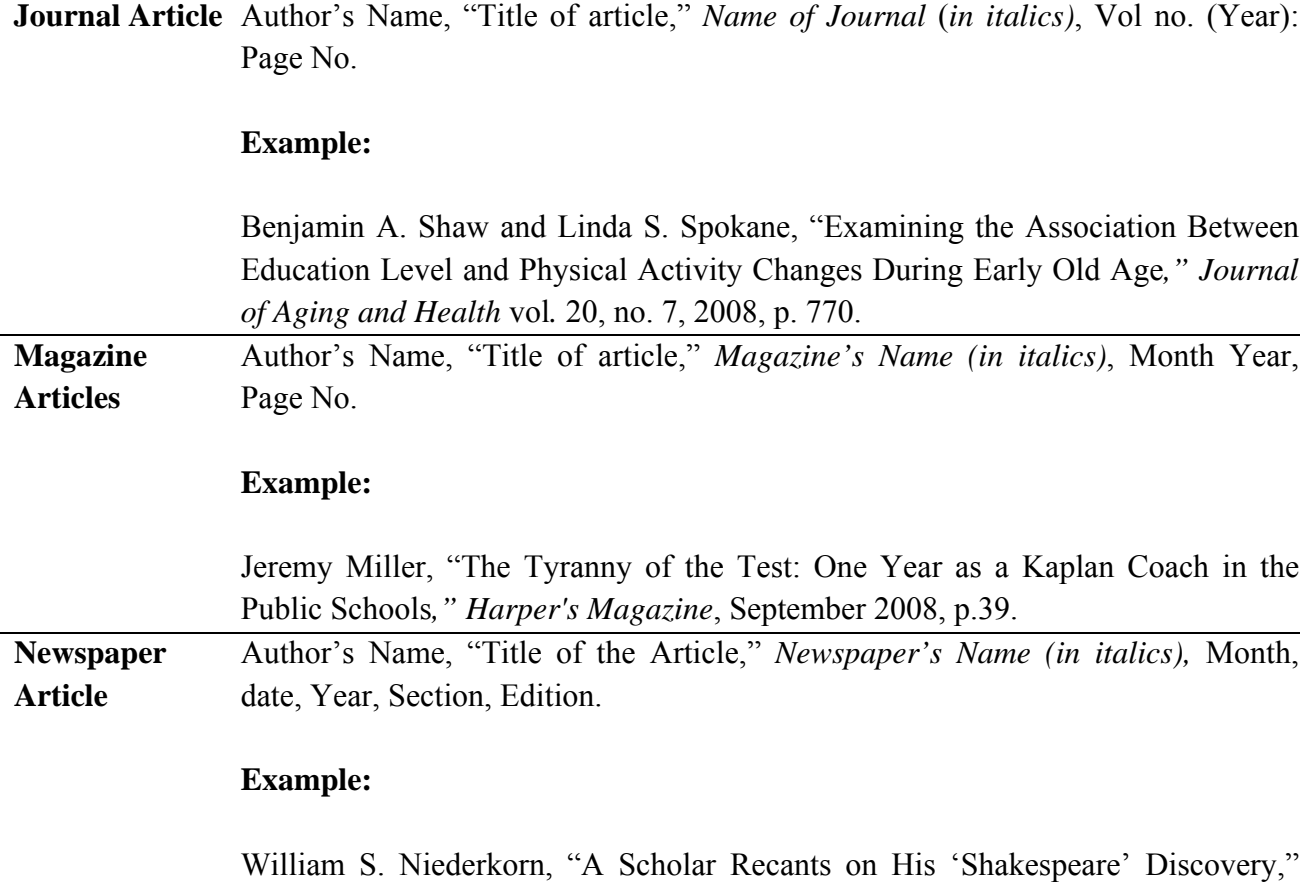

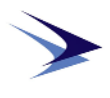

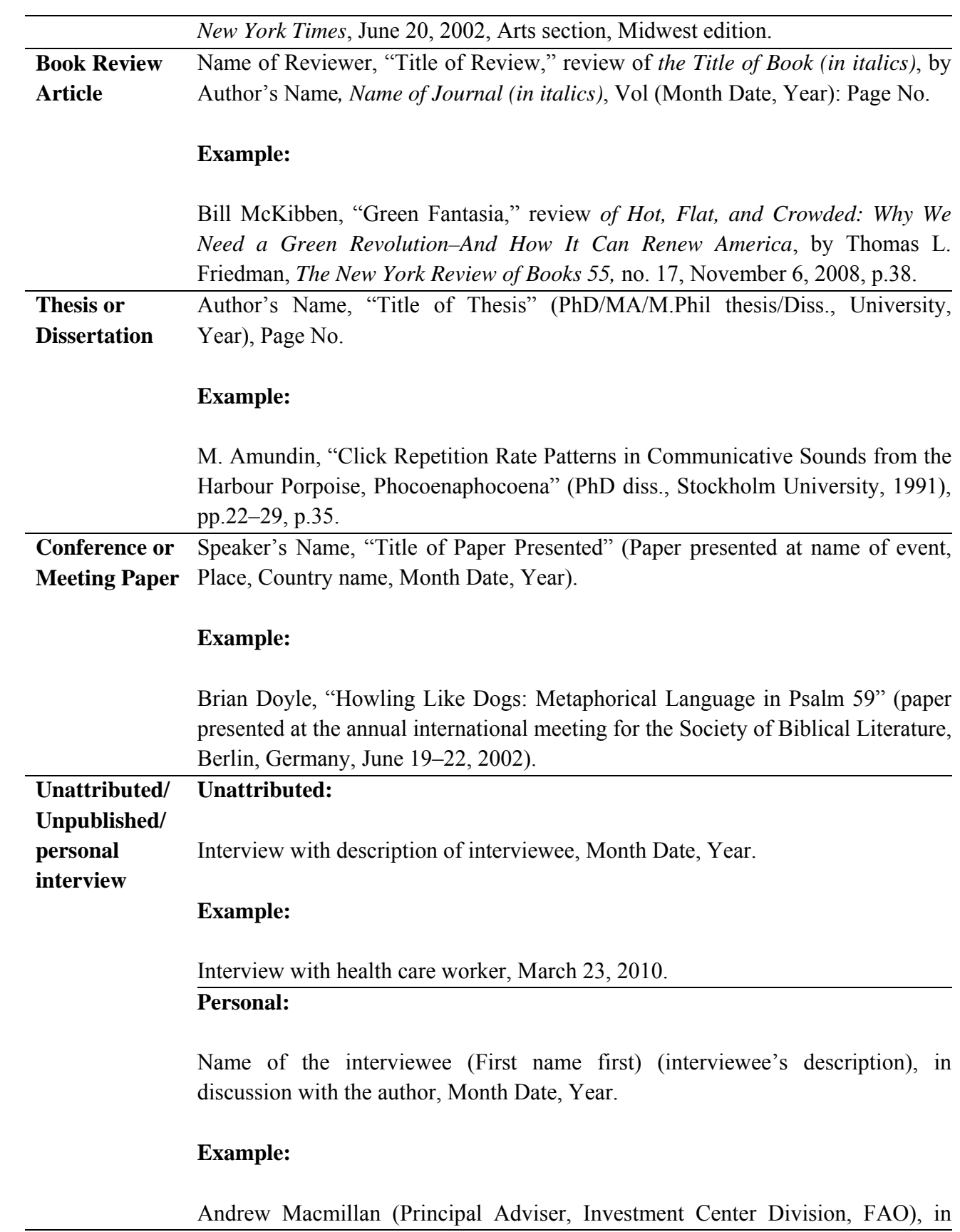

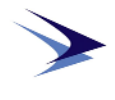

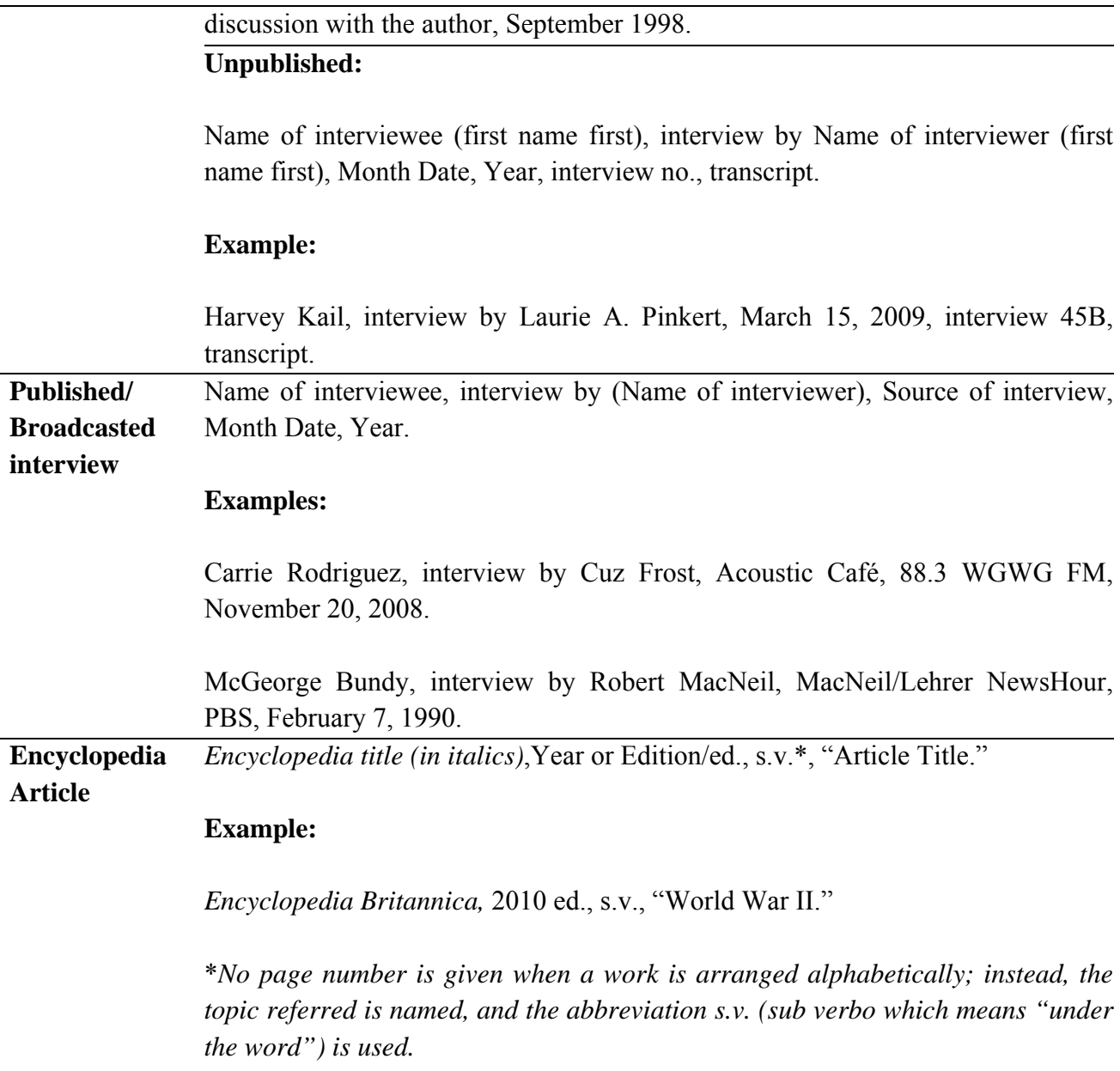

## **Online/Digital Resources**

## **Audio/Visual Sound Recordings**

# *Musical Recordings*

Artist name. *Title of Recording (in italics).* Name of recording company Other details, Year, Format. Originally released in Year.

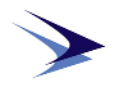

#### **Example:**

Pink Floyd. *Atom Heart Mother*. Capitol CDP 7 46381 2, 1990, compact disc. Originally released in 1970.

*Recordings of Literature, Lectures, etc.* 

Name of Speaker (First name First), Month Date, Year, type & details about the recording, volume/edition, Name of institution, URL.

## **Example:**

Harry S. Truman, "First Speech to Congress", April 16, 1945, transcript and Adobe Flash audio, 18:13, Miller Center of Public Affairs, University of Virginia, http://millercenter.org/scripps/archive/ speeches/detail/3339.

or

Name of Author, *Title of Book (in italics),* Read by Name of narrator. Place: Name of publisher, Year. Audiobook, details; Total audio time.

## **Example:**

Scholsser, Eric. *Fast Food Nation: The Dark Side of the All-American Meal*. Read by Rick Adamson. New York: Random House Audible, 2004. Audiobook, 8 compact discs; 9 hrs.

## *Video Recordings:*

Title of scene/video, *Title of Source (in italics),* Name of maker (Original Year; Location: Name of production, Year of edition Accessed), Source format.

## **Example:**

**\**

"Crop Duster Attack," *North by Northwest*, directed by Alfred Hitchcock (1959; Burbank, CA: Warner Home Video, 2000), DVD.

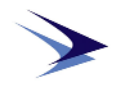

## **Online Multimedia:**

## *From Online Multimedia Databases*

Artist name (first name first), *Title of the Multimedia (in italics)*  (Recording/Production co., Original Year of Production)*,* Format of filming, from source, *Title of the source (in italics),* Video format, Time duration of multimedia, URL, accessed on Month Date, Year.

## **Example:**

A.E. Weed, *At the Foot of the Flatiron* (American Mutoscope and Biograph Co., 1903), 35mm film, from Library of Congress, *The Life of a City: Early Films of New York*, 1898-1906, MPEG video, 2:19, http://lcweb2.loc.gov/ammem/papr/nychome.html, accessed on March 4, 2015. *From Online video hosting sites* 

"Title of multimedia", YouTube video, Time duration of multimedia, Recording/Production Co., Original Date of production, posted by "Name of Uploader/Name of YouTube channel", Date of posting (in Month Date, Year), URL, accessed on Month Date, Year.

#### **Example:**

"Funeral of Hiram Cronk," YouTube video, 3:55, American Mutoscope and Biograph Company, May 25, 1905. posted by "IgnatzKolisch," February 28, 2009, at http://www.youtube.com/watch?v=AkQUYODMxcs&feature=related 17 March 2012, accessed on November 12, 2013. **Electronic Book**  Name of the author, *Title of the book (in Italics),* (Place: Publisher, Year), Page No. Available online at URL, accessed on Month Date, Year. **Example:**  William R. Blackburn, *The Sustainability Handbook: The Complete Management Guide to Achieving Social, Economic and Environmental Responsibility* (London: Earthscan, 2007), 67. Available online at http://www.ebrary.com, accessed on January 4, 2008. **Online Journal**  Author's name. "Title of Article." *Journal Name (in Italics)*, Vol No, Issue No **Article**  (Year). URL, accessed on Month Date, Year.

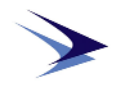

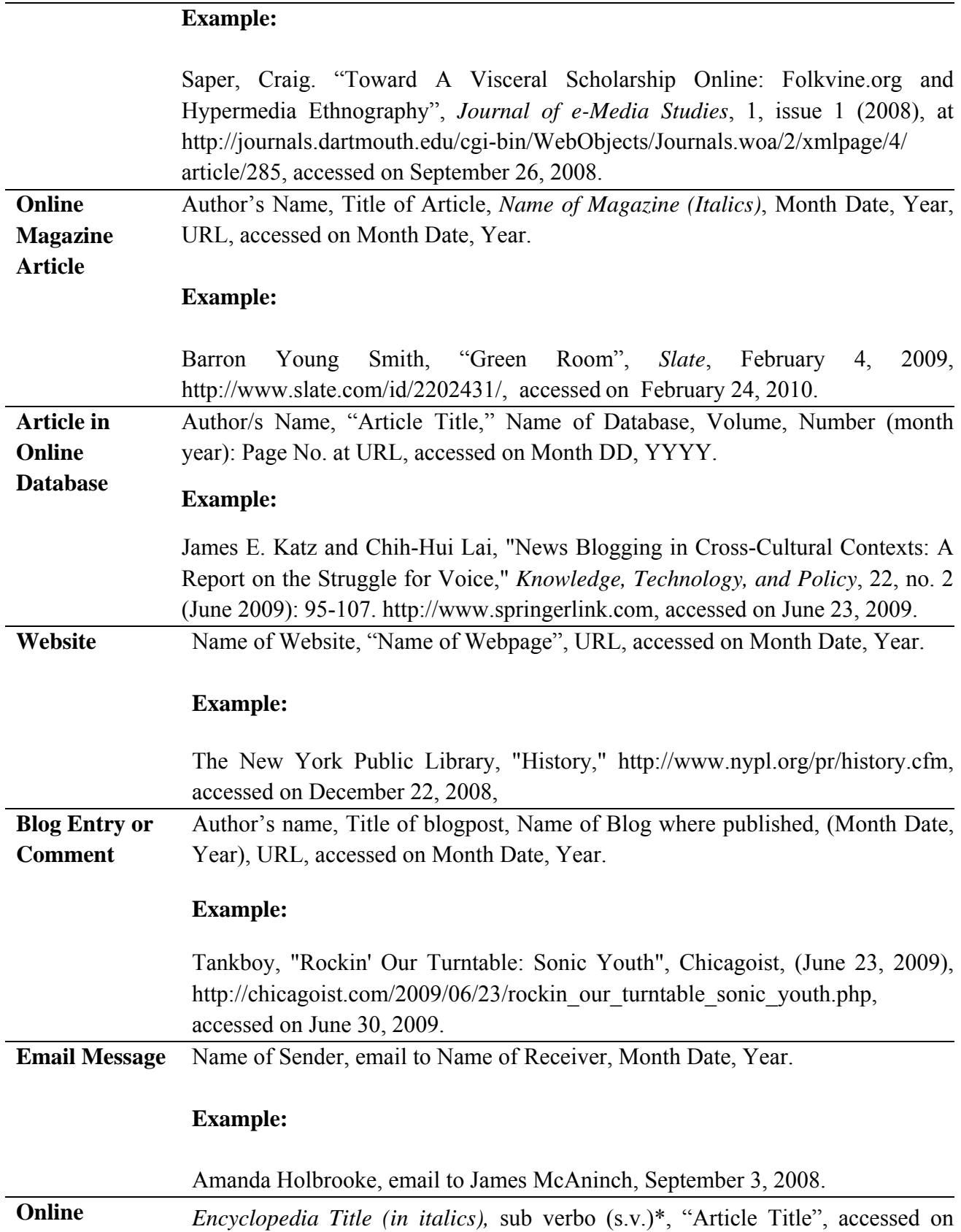

l,

l,

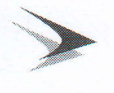

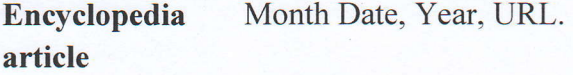

Example:

Encyclopedia Britannica Online, s.v. "Papyrology", URL, accessed on January 26, 2015.

#### Repetition of Citations

The first note for each source is to include *all* relevant information about the source: author's full name, source title, and facts of publication. All subsequent repetitions of a particular citation are to be done as listed below:

Repeat If citing the same source and page number(s) from a single source two or more consecutive times consecutively, the corresponding note is to use the word "Ibid.," an Citation with abbreviated form of the Latin *ibidem*, which means "in the same place." same page of source **Example.** Ibid. Repeat **Consecutive** Citation but different Pg No of Source In case it is a citation just as the one before it with only difference of Page No., then instead of giving the fulI citation, ibid followed by the page number (if there is any) is to be written in the footnote/endnote. Example. Ibid., p. 345, Repeat Citation If citing the same source again, the note only includes the surname of the author, after a Gap (with other citations in between) number of original note and page number(s). Note: In order to denote the original note number use only (n.) and not (no.)

Book Example. Chawla, n. 23, p.65.

Article Example. Sethi, n. 3, p. 42.

/{@

 $(Vinod Patnéy)'$ Air Marshal (Retd) Director General

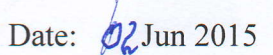

## **ADDENDUM NO. 1 TO CAPS SOP ON RESEARCH Instructions on Adherence to Copy Right Laws on Reprinting of Published Materials**

#### **References:**

- **The Copy Right Act 1957 (as amended from time to time)**
- **The Copy Right (Amendment) Act, 2012**
- **The Copy Right Rules 2013 (as amended from time to time)**
- **The Copy Right (Amendment) Rules 2016**
- **Copy Right Office, Government of India (http://copyright.gov.in/Default.aspx)**

#### **Instroduction**

There is a lack of awareness on various issues relating to copyright, related laws, rules and regulations. These instructions intend to serve as guidelines for CAPS researchers regarding reprinting of published materials. These instructions are not comprehensive and not a substitute for the relevant Copyright Act, Rules etc. in force.

Researchers sometimes make use of previously published figures, tables, maps, photographs, other images etc. in their research articles. Copy rights of the author are protected by the Copy Right Act and Copy Right rules in India. The Copy Right Act-1957 came into effect in January 1958 and has been amended six times since then. The following may be kept in mind before reprinting of published materials:

- Different publishers have different policies and procedures, which one can often find described on the inside covers of their publications, or on their websites. These terms and conditions must be carefully read.
- It is the duty of the researcher  $(s)$  author(s) to take all the relevant permissions before submitting articles for publication in CAPS journals, books, and for online publishing monograms, articles etc on CAPS website.
- **Foreign Works.** Copyrights of works of the countries mentioned in the International Copyright Order are protected in India, as if such works are Indian works.
- Copyright of nationals of countries who are members of the Berne Convention for the Protection of Literary and Artistic Works, Universal Copyright Convention and the TRIPS Agreement are protected in India through the International Copyright Order.
- Indian Work in Foreign Countries. Copyright as provided by the Indian Copyright Act is valid only within the bordes of the country. To secure protection to Indian

works in foreign countries, India has become a member of the following international conventions on copyright and neighbouring (related) rights:

- o Berne Convention for the Protection of Literary and Artistic works.
- o Universal Copyright Convention.
- o Convention for the Protection of Producers of Phonograms against Unauthorised Duplication of their Phonograms.
- o Multilateral Convention for the Avoidance of Double Taxation of Copyright Royalties.
- o Trade Related Aspects of Intellectual Property Rights (TRIPS) Agreement.'
- o Certain publishers (like Elsevier) have their own online forms to seek permission. For others, a letter nee& to be written. A sample permissions request is attached as Appendix'A' to the Addendum.

(KK Nohwar) Air Mshl (Retd.) Additional Director General Centre for Air Power Studies

Date. 14 June 2017

http://copyright.gov.in/documents/handbook.html and http://copyright.gov.in/documents/copyrightrules1957.pdf, accessed on June 13, 2017.

#### **SAMPLE PERMISSION REQUEST**

Dear  $\qquad \qquad$ 

I am preparing an article entitled "\_\_\_\_\_\_\_\_\_\_" for submission to \_\_ [name of the journal] \_\_. I would like to seek permission to reproduce in this article the following:

1.\_\_\_\_\_\_\_\_\_\_\_\_\_\_\_\_\_\_ 2.

Appropriate credit will be given for the same.

I would also be very grateful, if you could provide a good-quality original of this figure/table.

For your convenience, a release form is provided below and a copy of this letter is enclosed for your files.

Thank you very much for you attention to this request

Sincerely,

 $\mathcal{L}_\text{max}$ 

I/We grant permission for the use requested above.

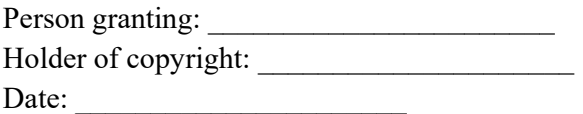